# AutoCAD Crack

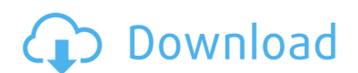

## **AutoCAD Activation Code Free**

What if you don't have the budget to hire an AutoCAD Cracked Version Professional? In this episode, we take a look at the various services and Apps that let you work on AutoCAD Crack Free Download through the web or your mobile device. On this episode of the Autodesk Autoschool, we have this week's question. 'What is the most common cause of accidental damage to a file while using Autodesk® AutoCAD® software?' The first thing you need to do in AutoCAD is to make sure that you have a properly functioning Windows® operating system. In this episode, I will show you how to use the Windows® Troubleshooting program to check your system's performance. On this episode of the Autodesk Autoschool, we have this week's question. 'What is the difference between RLA and RSR?' There is a whole bunch of differences between RLA and RSR. I will outline a few of the most important differences in this episode. On this episode of the Autodesk Autoschool, we have this week's question. 'How many threads does a 32-bit operating system support?' To answer this question, I will be using the Autodesk® Application Performance Analyzer (APA). You might be interested to read: Why I am not running a HyperThreaded processor - This This is the thirteenth episode of the Autodesk Autoschool, my the Autodesk Autoschool and haven't read the introduction and learn-to-use videos, go back and watch them first before you watch the below-listed episodes. If you are well to switch from Managed to Undo' in this series. Here are the steps for you to follow in this episode: Open up the right-hand panel The tool that you use to edit drawings has two states. The default state is called managed mode, and this is the state in which you are used to when you edit drawings using AutoCAD. However, if you are working on a drawing that is already in its own drawing layer (that is, not embedded

#### **AutoCAD Crack Patch With Serial Key Download**

Multibody modeling: Multibody modeling in AutoCAD is similar to Multibody modeling in Solidworks or Catia. Editing: Grids can be customized with gridlines and different type of gridlines can be created. Lines and polygons can be changed color, thickness, width, etc. 2D/3D Drawing: In AutoCAD, 2D and 3D drawings can be created with either one or a combination of drafting tools such as the traditional Orthographic drawing (this is a 2D perspective view of a 3D object), the 3D wireframe (this is a 2D view of a 3D model) and the 3D solid (this is a 3D perspective view of a 3D object rotations can be done using a fixed or a dynamic axis 2D/3D cross-hairs: Cross-hairs can be placed at an angle to draw and are 2D/3D dimensions can be placed Vector, compound and import/export: 2D/3D drawing can be created using various symbology including line, spline, vector (paths) and area. The vector can be applied as a fill, outline or both. 2D/3D line styles and text: Line styles can be created with different line colors (solid, dashed and dotted), line widths, line types and the ability to change line colors. Line segments can be deleted or added 2D/3D text styles can be created with different types of annotations can be created such as text, dimension, 3D model, hatch, solid, vector and others 3D modeling: 3D models can be created with different shapes and a variety of editing tools to modify the model Colors: Colors in AutoCAD can be applied to the model (including materials such as textures), shape, line, text, dimension, hatch and so on. The options to change colors are usually categorized into linear and non-linear. Transparency: In 3D, objects can be transparent. Materials: Materials can be applied to 3D objects and surfaces to af5dca3d97

#### **AutoCAD Crack + With Product Key For PC**

Open the file "C:\Program Files (x86)\AutoCAD 2008\AutoCAD.exe" Enter the keygen, select the option "Software key", and you will be able to activate the Autocad. Press "OK" and wait for the license key to be inserted. Close all instances of Autodesk, launch the application and activate the license. There are several ways to detect an existing license key. This procedure assumes the key is valid. The first is to activate the Autocad menu. This is a very reliable method. The second is to enter a command from the command prompt. - %%KeylD%% will return the key number. A list of Autocad Key IDs is available at This program is freeware. You can try it and we will appreciate any feedback. Thank you. Alamaini-d'Oyuela Alamaini-d'Oyuela is a commune in the Haute-Garonne department in southwestern France. Population See also Communes of the Haute-Garonne Category:Ribeauvillé Category:Haute-Garonne communes articles needing translation from French WikipediaQ: Lambda that takes list and returns integer and list I have a method like this: public List getClosedWeekdays(String weekdays, List hoursPerDay) { How can I turn this into a lambda expression? getClosedWeekdays("saturday,sunday", 8, 2) I'm thinking like: getClosedWeekdays(1, [1, 2] etc..) I want the return type to be List and List A: A basic lambda is: getClosedWeekdays("saturday,sunday", List(8, 2))

#### What's New In AutoCAD?

Master Document Design for AutoCAD 2023 AutoCAD is an integral part of Autodesk CAD software suites, and the comprehensive Master Document solution (MDS) helps AutoCAD users the ability to perform many other operations that were previously available only in AutoCAD LT. This article provides an introduction to the features included in AutoCAD 2023 and a look at its strengths and applications. About This Article This article provides a quick reference to AutoCAD's features, benefits, and capabilities. To see the more in-depth information, please see the dedicated article, AutoCAD for MDS, listed in the Related Articles area of this article. Autodesk's "Master Document" (MDS) is a scalable collaborative suite of tools, which facilitates a global workflow by increasing productivity and reducing errors while improving design security. MDS provides an integrated development environment (IDE) that is targeted at CAD. It offers easy access to key CAD software components and features, including workflows, productivity and innovation tools, common design and modeling capabilities, powerful collaboration, advanced manufacturing, and data management tools, and shared design and publishing capabilities. WDS MDS program also provides a simplified and streamlined approach to creating a CAD master that can be used in all Autodesk CAD applications. MDS also supports workflows, enabling team members to collaborate from any location to create, view, and manage complex project documentation and share it among stakeholders. MDS also supports workflows, enabling team members to collaborate from any location to create and modify CAD models and manufacturing files. This means you can: Quickly approve product designs for manufacturing Quickly review and comment on manufacturing designs Quickly generate prints, parts, and assembly instructions based on a design concept View and track files across the design process Accessing MDS To use MDS to create new files or a project, select the MDS link in the folder where you want to save the pro

# **System Requirements For AutoCAD:**

You will need the original The Sims 3 base game and The Sims 3 World Adventures expansion in order to install The Sims 4. \* This game will be playable on PC, Mac, Linux, Xbox One and PS4. The Sims 4 FreeTime is currently unavailable on PlayStation 4, Xbox One and Nintendo Switch.

\* Installation: For Windows - 64-bit and Linux - 64-bit \* The Sims 4 Add-ons & Game Packs require additional licenses. The Sims 4 FreeTime requires an internet connection to play and download content.

### Related links:

https://paintsghana.com/advert/autocad-crack-activation-code-free-for-windows-latest/

https://modawanapress.com/wp-content/uploads/2022/08/AutoCAD-53.pdf

https://agedandchildren.org/autocad-crack-with-keygen-2/ https://h-stop.com/wp-content/uploads/2022/08/AutoCAD-67.pdf https://expressionpersonelle.com/autocad-crack-serial-number-full-torrent-download-updated-2022/

http://haylingbillyheritage.org/wp-content/uploads/2022/08/sincvas.pdf
https://ayusya.in/autocad-2017-21-0-free-license-key/
https://konnektion.com/advert/autocad-2019-23-0-3/
http://www.khybersales.com/2022/08/10/autocad-19-1-crack-4/

http://levitra-gg.com/?p=50961 http://orbeeari.com/?p=79959

http://www.kengerhard.com/?p=17235 http://madshadowses.com/autocad-23-0-registration-code-free-download-2022/

http://teegroup.net/?p=21610 http://sourceofhealth.net/2022/08/11/autocad-crack-pc-windows-latest/